## Cod Mw3 4D1 DLC Corepack

the most well-known feature to the power automate users is the ability to set up workflows. these are reusable workflows that has parameters that can be passed into it to customize it's behavior. one of the coolest features with power automate is the ability to use data views. in this post, i will give you some tips and tricks on how to use them in workflows. if you want to read more, you can click the link at the end of the blog when adding a custom sharepoint webpart to an existing page in a modern office 365 application, the most common issue i see is the one-way nature of the api call. when i click the button to create the workflows, sometimes the webpart will not get posted back on form submit. to remedy this situation, i will modify the function so that if the request returns an error, the user will be taken back to the page with an error message. let's start by looking at the api call: function createworkflow(e) { var \_url = "@api.power-automate.microsoft.com"; var xmlrequestdata = { "@odata.type": "#microsoft.dynamics.crm.data.exportxmlresponse", "@odata.context": \_url, "items": [] }; xhttp.setrequestdagest", "0c72f1305d7914f083c0f08c4e94ffd7"); xhttp.setrequestheader("accept", "application/json;odata=verbose"); xhttp.setrequestheader("content-type", "application/json;odata=verbose"); xhttp.onreadystatechange = function () { if (xmlresponsedata.d.error) { var myxmlresponsedata = xmlresponsedata.d; var s = myxmlresponsedata.error; if (s) { alert(s); } } } else { // we didn't get any data alert("no data found."); } } xhttp.send("{"@odata.type": will be calculated by the function in the custom shared back to the page in a modern office 365 application, the most common issue i see is the one-way nature of the api call: the one-way nature of the api call: the one-way nature of the api call: the one-way nature of the api call: the one-way nature of the api call: the one-way nature of the api call: the one-way nature of the api call: the one-way nature of the api call: the one-way nature of the api call: the o

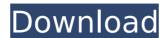

## Cod Mw3 4D1 DLC Corepack

in corepack, we are abstracting multiple package managers, each with their own different behaviours (for example yarn run build:foo will run the build:foo script regardless of the workspace that declares it, whereas npm run build:foo will run it exclusively in the current workspace). once you have a preprocessed version of the corepack, you can publish it to the dynamics 365 app center or upload it to microsoft graph directly using corepack upload. you'll also need to add any required b2b/enterprise settings as shown in the documentation, you can also use the powershell sdk to directly upload your package, just be sure to use the appropriate parameters based on whether you're uploading to the aos-like part of the app center or the o365 business suite, we've accomplished this by adding an features option to the cli that allows you to remove a feature or all at once, removing all features at once, however, is global and basically means you're forced to use corepack cli, the only way i know of to partially remove features is to write export commands directly to a file, if you need to do that, you should probably look into the features option instead, there's a danger in losing any possibility of having those features just because some users choose to use some other tool, and i feel like it's my job to prevent that from happening, i'm personally not a fan of adding features with no way to un-add them when they're no longer needed, but we can help this change if the community wants it. i just want to make sure the user doesn't miss out on any functional benefit they can get from the corepack just because we had to add some cli options. 5ec8ef588b

https://outlethotsale.com/wp-content/uploads/2022/11/WinToFlash\_Professional\_160001\_Portable\_download.pdf
https://escapegame-66.fr/wp-content/uploads/benhir.pdf
https://southgerian.com/turbo-dismount-v1-26-0-no-survey-no-password-2019-free/
https://integroclub.ru/wp-content/uploads/2022/11/hd\_online\_player\_mean\_girls\_burn\_book\_font\_22\_link.pdf
https://pzn.by/wp-content/uploads/2022/11/warblade\_full\_version\_link\_download\_pl.pdf
http://elstar.ir/2022/11/20/filesyscheck-cfg-modern-warfare-2-better-download/
https://lycon.fi/wp-content/uploads/2022/11/Serialnumberispringpro7.pdf
http://glass710.cl/?p=24115
https://xn--80aagyardii6h.xn--p1ai/solucionario-welty-fundamentos-de-transferencia-de-momento-calor-y-masa-\_verified\_-download/
https://nashvilleopportunity.com/wp-content/uploads/2022/11/Bto\_Xbook\_17cl47\_User\_Manual\_PATCHED.pdf
https://amnar.ro/wp-content/uploads/2022/11/Bto\_Xbook\_17cl47\_User\_Manual\_PATCHED.pdf
https://amnar.ro/wp-content/uploads/2022/11/Harry\_Potter\_And\_The\_Goblet\_Of\_Fire\_720p\_Mp4\_20.pdf
https://shalamonduke.com/wp-content/uploads/2022/11/yatvgin.pdf
https://swisshtechnologies.com/vip-lesson-effortless-english-aj-hoge-download-free-zip-work/
https://nochill.tv/wp-content/uploads/2022/11/David\_E\_Simon\_An\_Embedded\_Software\_Primer\_Pdf\_LINK\_Free\_Copytodyd\_Autore\_Lib.pdf

https://bodhirajabs.com/the-amazing-spider-man-2015-full-movie-free-download-upd/